# Table of Contents

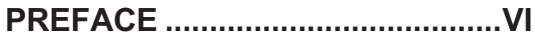

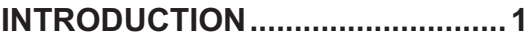

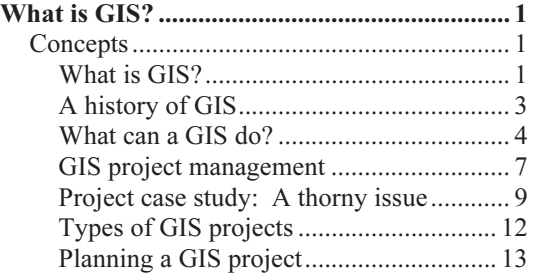

Example of a GIS Project Proposal .............. 16

#### CHAPTER 1. INTRODUCING ARCGIS ........................................19

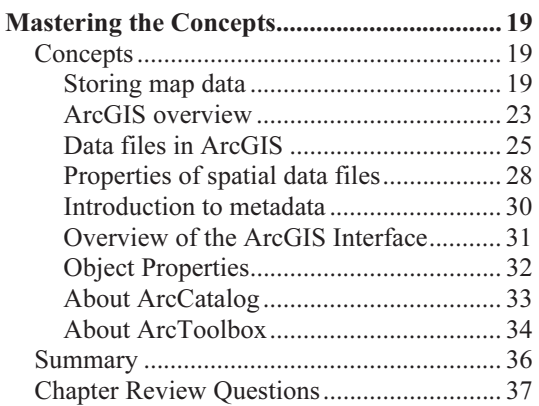

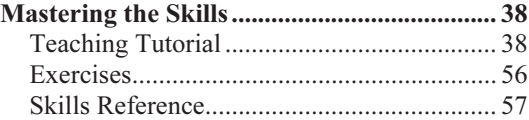

# CHAPTER 2. WORKING WITH

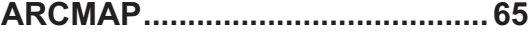

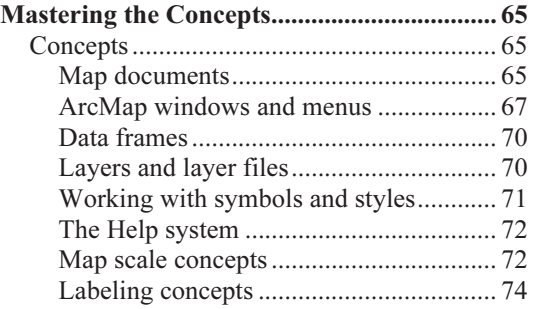

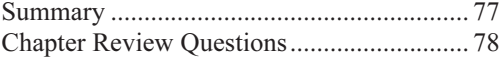

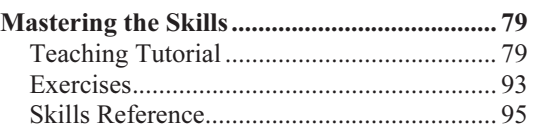

#### CHAPTER 3. COORDINATE SYSTEMS AND MAP PROJECTIONS .......................... 109

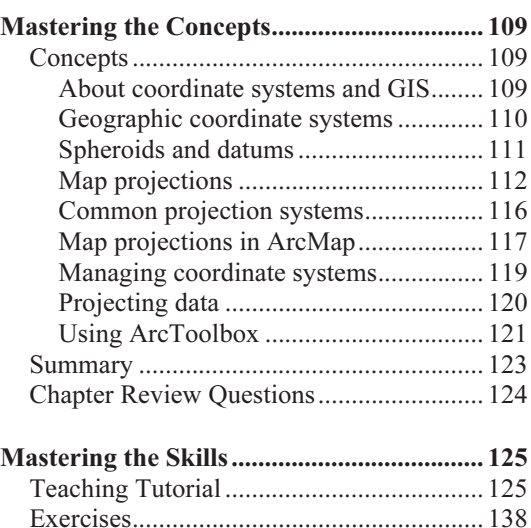

#### CHAPTER 4. DRAWING AND SYMBOLIZING FEATURES....... 143

Skills Reference.......................................... 139

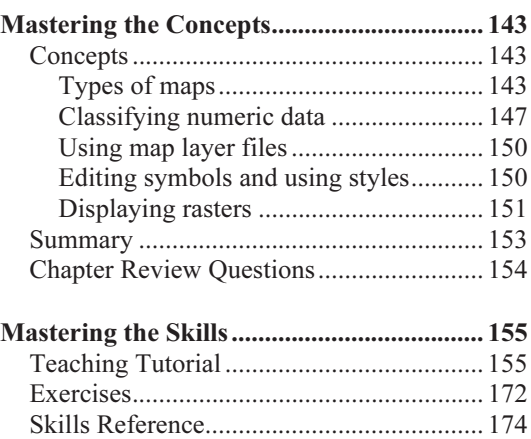

#### CHAPTER 5. WORKING WITH TABLES ......................................179

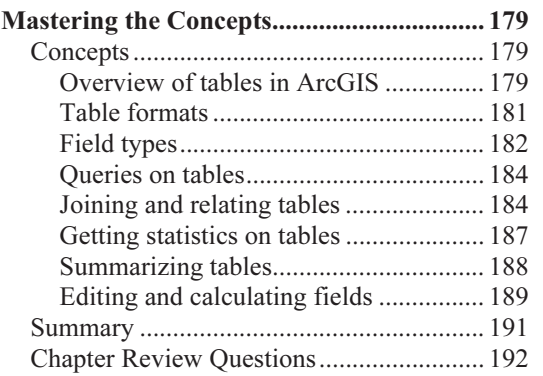

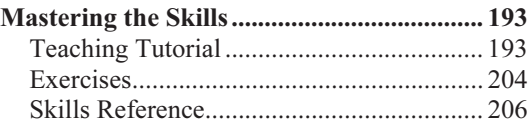

#### CHAPTER 6. QUERIES.............219

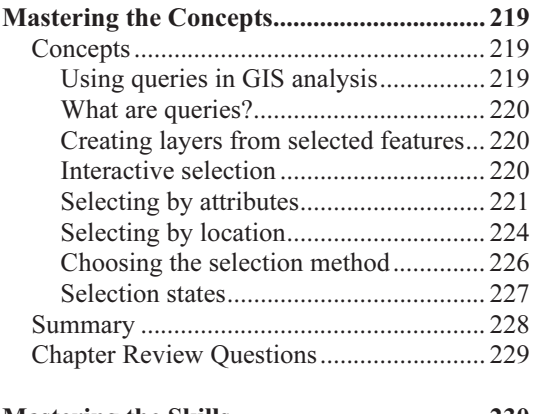

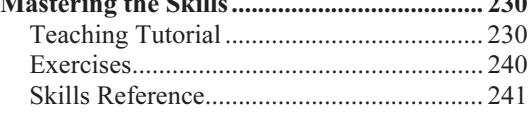

#### CHAPTER 7. SPATIAL JOINS..247

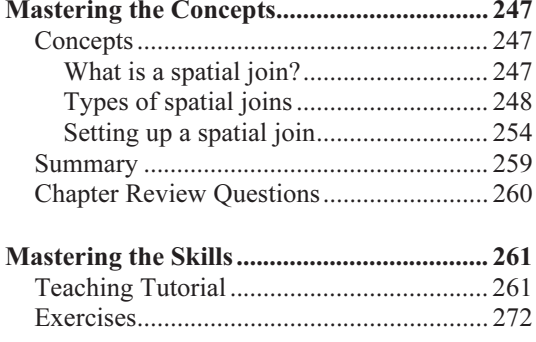

Skills Reference.......................................... 273

#### CHAPTER 8. GEOPROCESSING..275

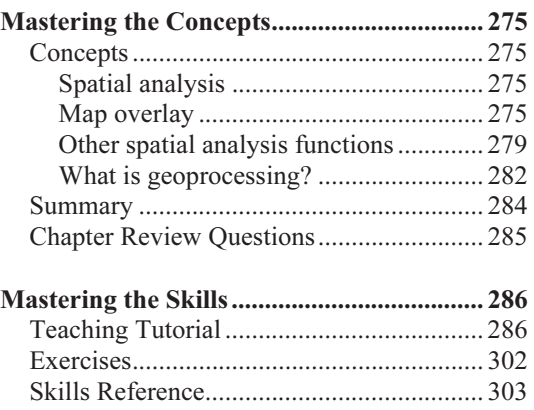

# CHAPTER 9. PRESENTING

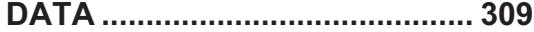

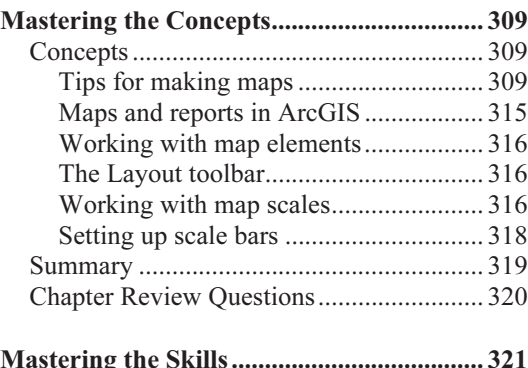

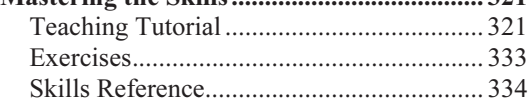

### CHAPTER 10. GEOCODING .... 349

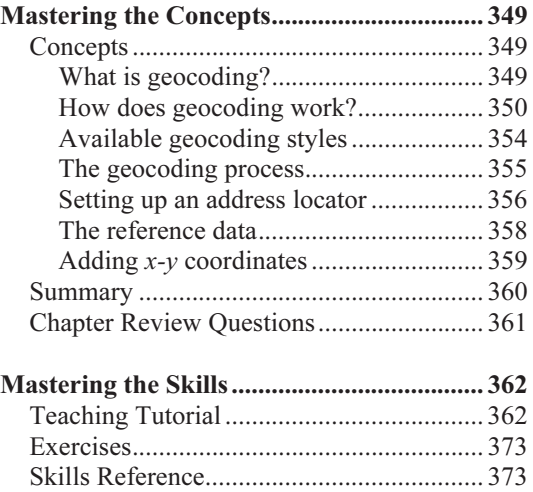

#### CHAPTER 11. BASIC EDITING IN ARCMAP ................................379

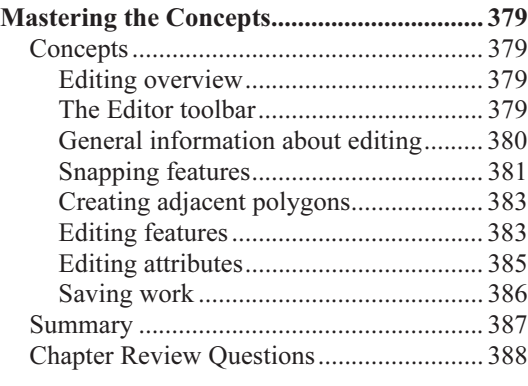

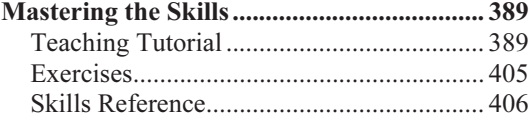

#### CHAPTER 12. MORE EDITING TECHNIQUES.............................417

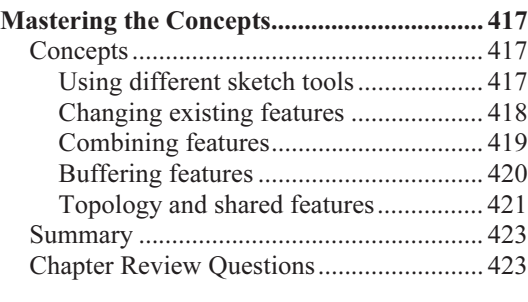

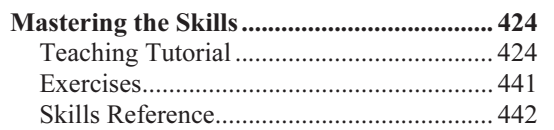

#### CHAPTER 13. WORKING WITH GEODATABASES ......................455

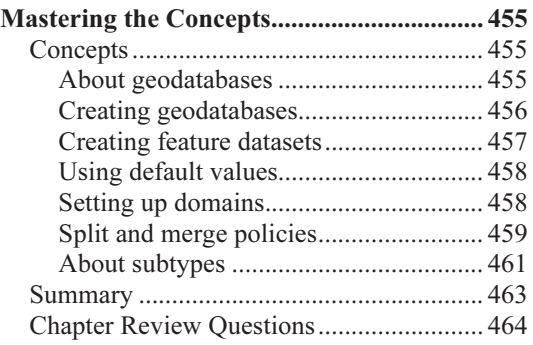

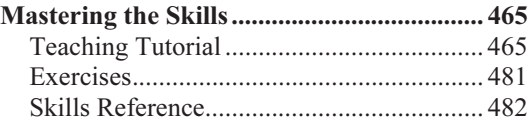

# CHAPTER 14. ANALYZING

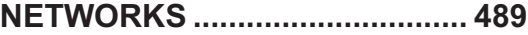

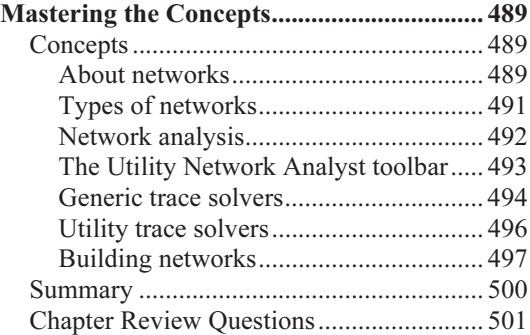

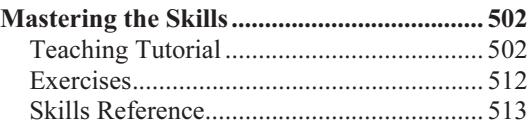

# CHAPTER 15. RASTER

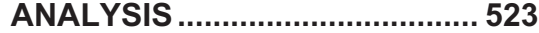

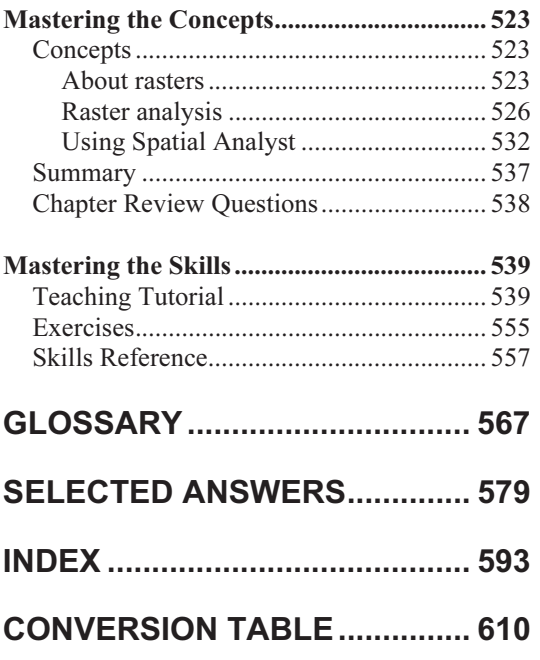

# Skills Reference List

# Chapter 1 ArcCatalog

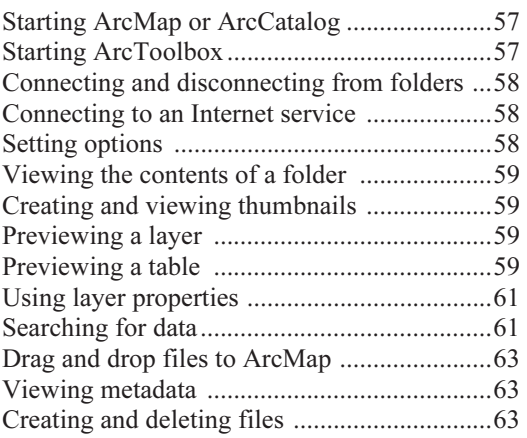

# Chapter 2 Basic ArcMap

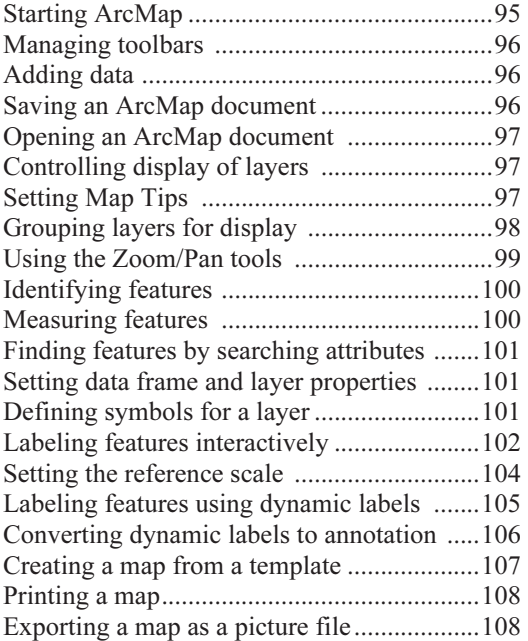

# Chapter 3 Coordinate Systems

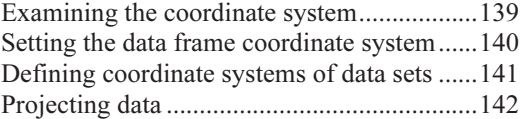

# Chapter 4 Symbols and Layers

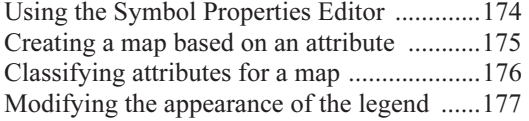

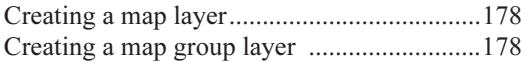

# Chapter 5 Tables

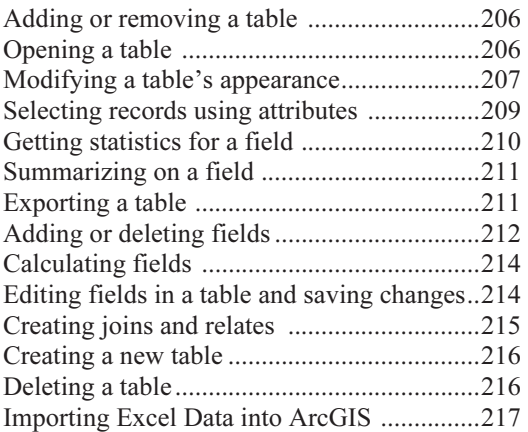

# Chapter 6 Queries

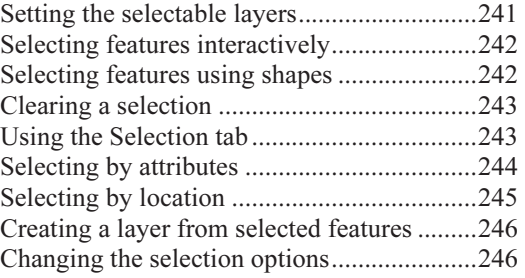

# Chapter 7 Spatial Joins

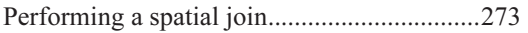

# Chapter 8 Overlay

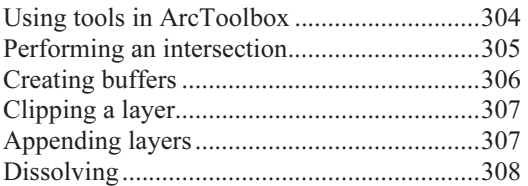

# Chapter 9 Layouts

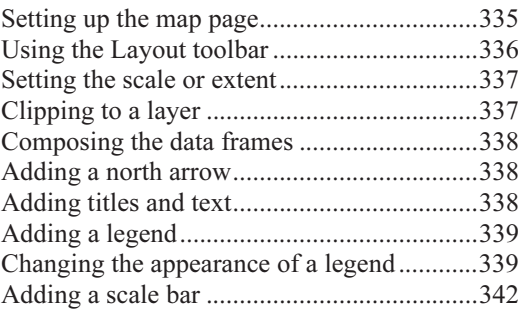

# Chapter 9 Layouts, cont.

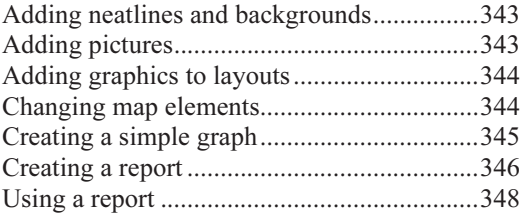

# Chapter 10 Geocoding

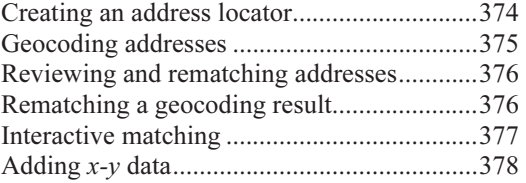

# Chapter 11 Basic Editing

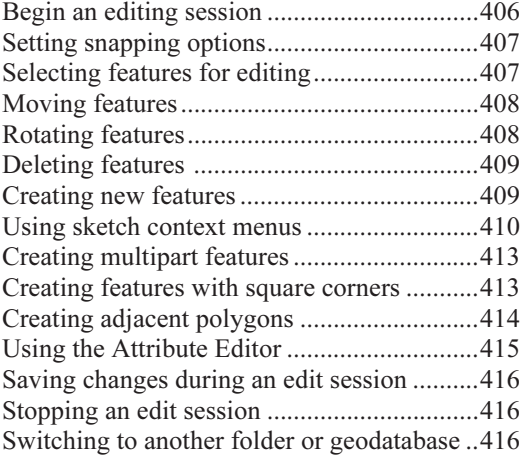

# Chapter 12 More Editing

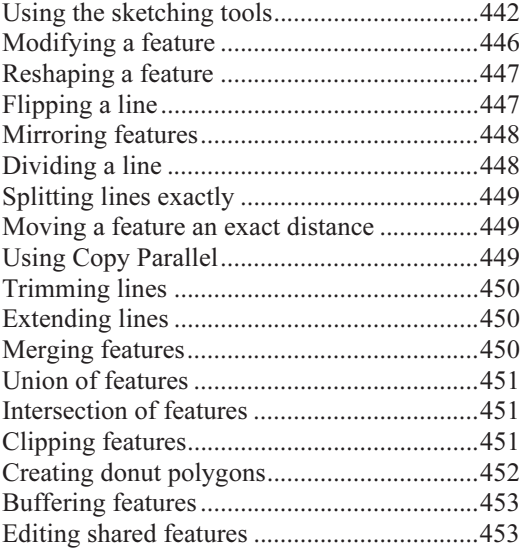

### Chapter 13 Geodatabases

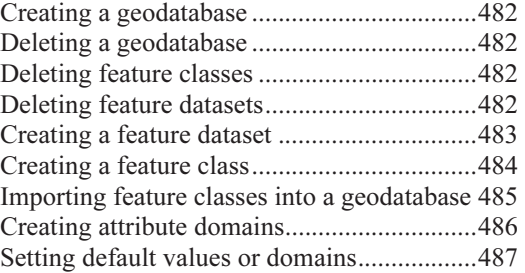

# Chapter 14 Network Analysis

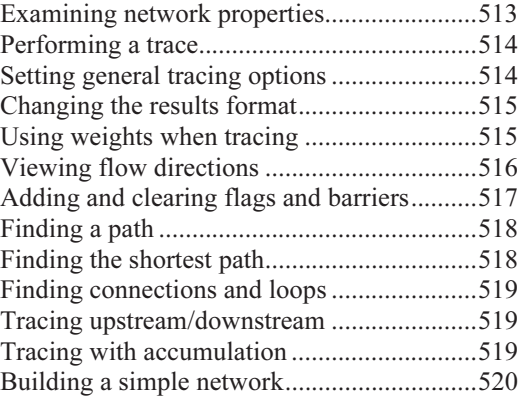

### Chapter 15 Raster Analysis

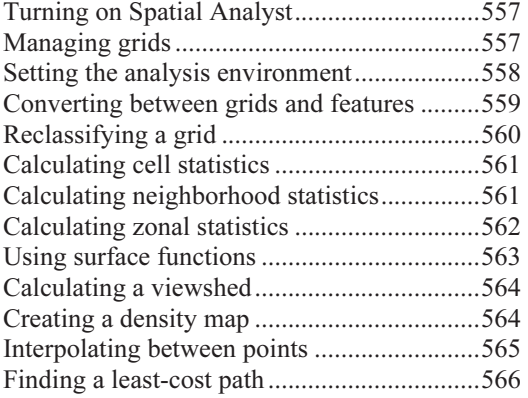